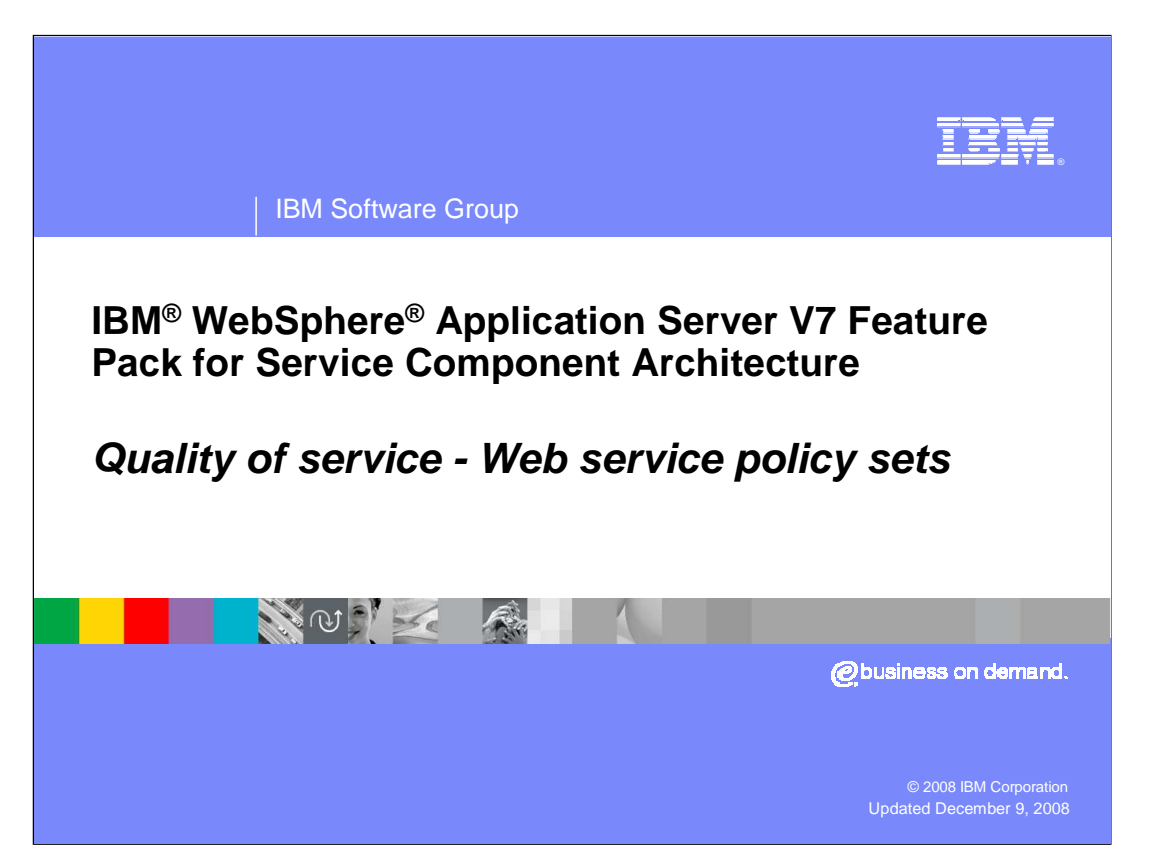

 This presentation covers the Web service policy set feature of the Quality of service for the SCA feature pack.

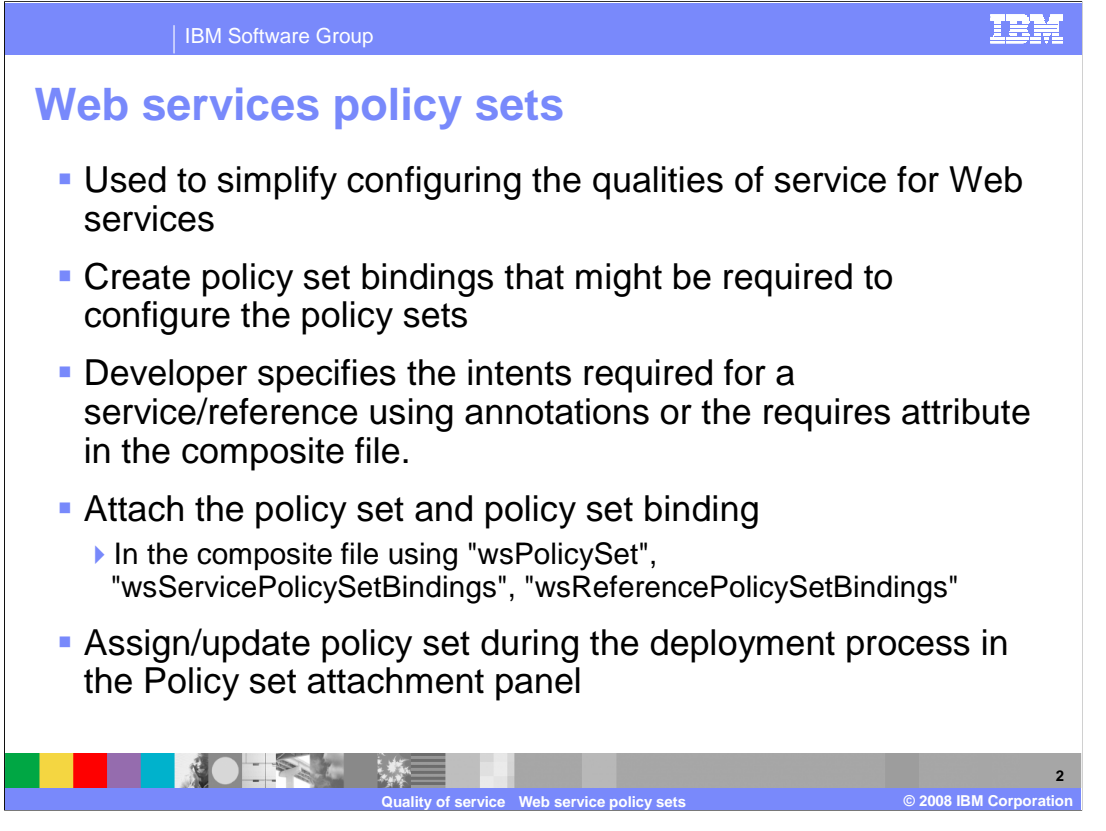

 You can use policy sets to simplify configuring the qualities of service for Web services and clients. These policy sets are assertions about how Web services are defined and they are defined in WebSphere Application Server. WebSphere Application Server ships several default policy sets and a few more in the repository, which can be imported, or you can create new policy sets. You can also create any policy set bindings that might be required to configure the policy sets. A developer can specify the intents required for a service/reference using annotations or the requires attribute in the composite file, which are mapped to policy sets during deployment by the deployer. The policy set and policy set binding to be attached can be configured in several ways. You can specify them in the composite file using "wsPolicySet", "wsServicePolicySetBindings", and "wsReferencePolicySetBindings", they can be assigned or updated during the deployment process in the Policy set attachment panel, or they can be assigned or updated after deployment using the Web services administrative functionality.

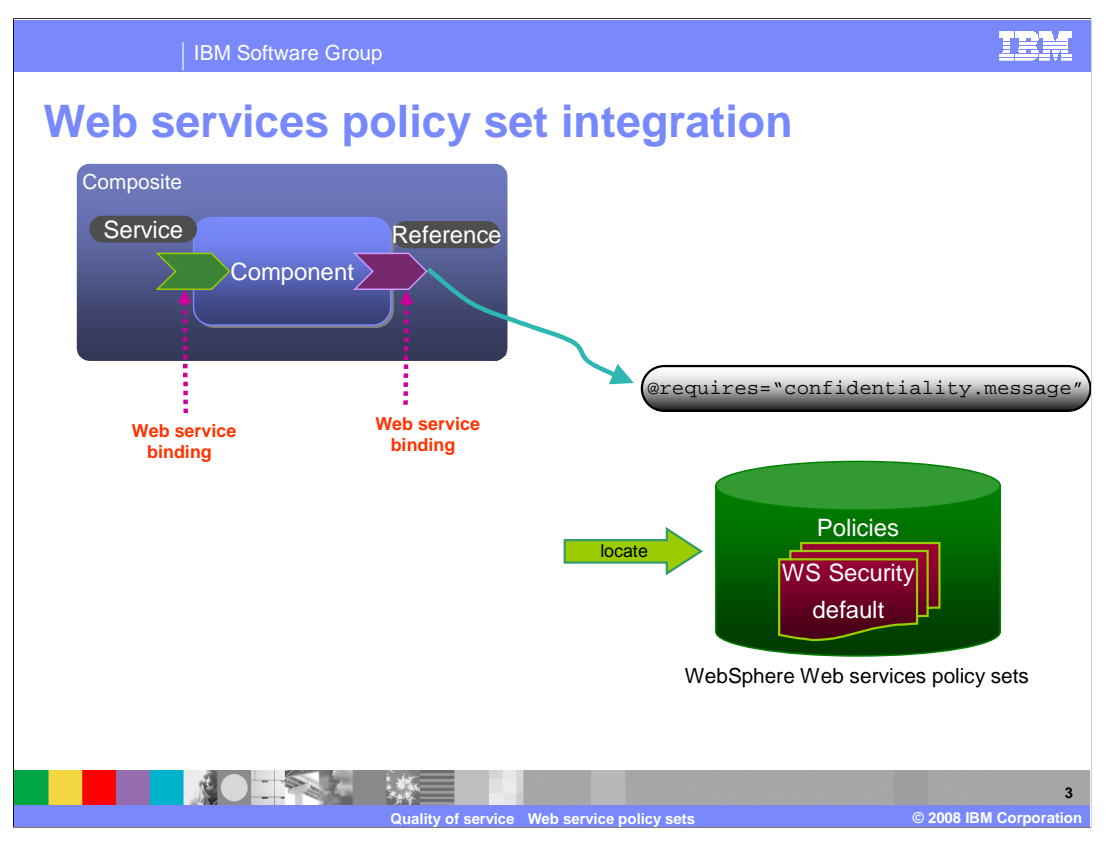

Shown here is a quality of service picture with an emphasis on the Web service binding.

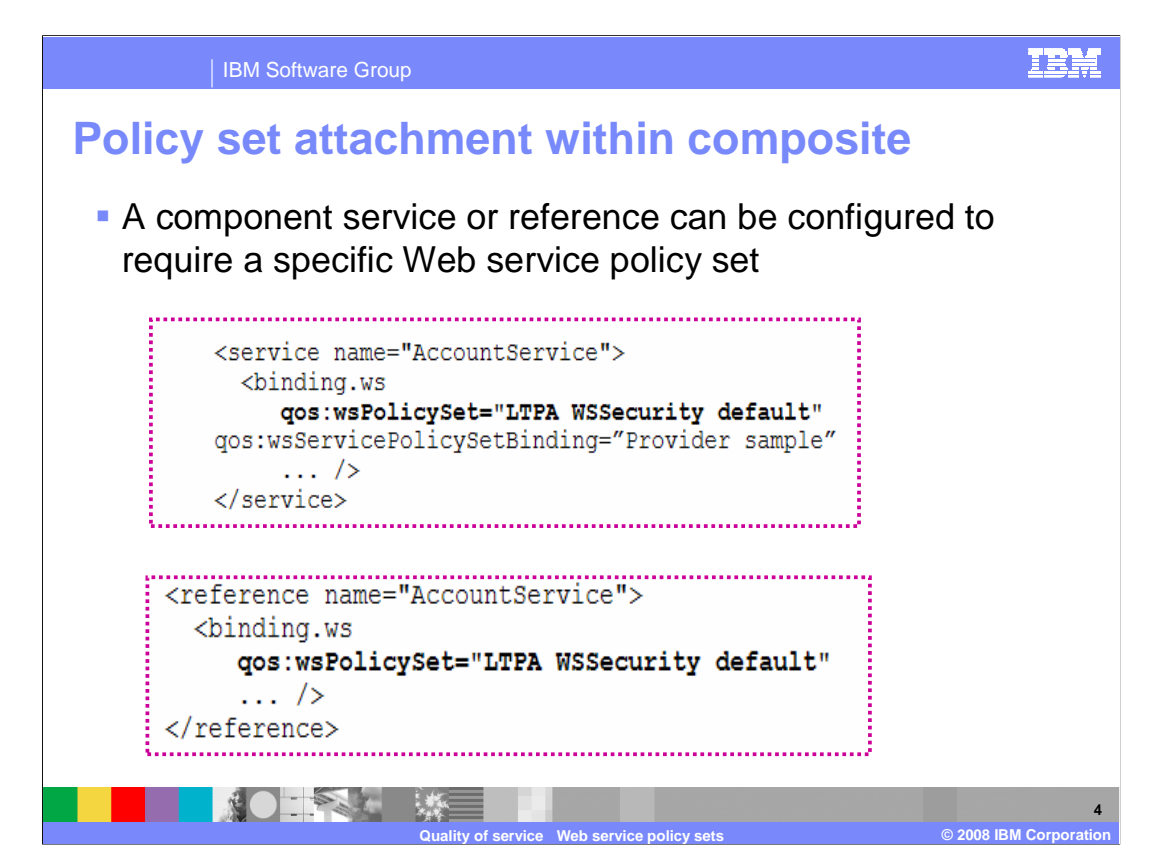

 As shown here, a component **service** or **reference** can be configured to require a specific Web service policy set. This particular example shows configuration to support LTPA authentication. Attaching the LTPA WSSecurity default policy set to a reference will by default propagate any existing LTPA tokens on the thread with the request. It is also possible to configure the policy set to create a token for a specific user and send that token with all requests. You can reference the Information Center for more details about the LTPA WSSecurity default policy set.

\* The QoS namespace must be defined in the composite definition

xmlns:qos="http://www.ibm.com/xmlns/prod/websphere/sca/1.0/2007/06"

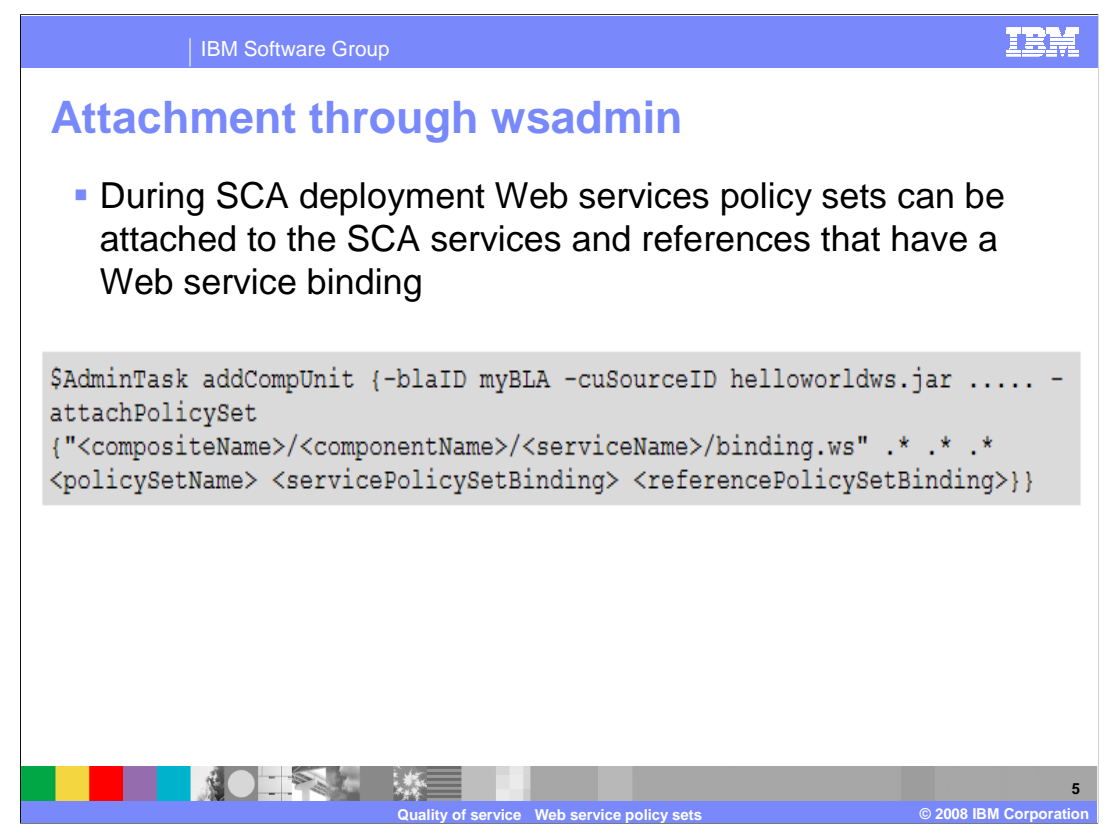

 When an SCA application is deployed, Web services policy and policy binding can be attached to the SCA services and references that have a Web service binding. One way to do this is through wsadmin scripting as shown here. The other option is through the administrative console.

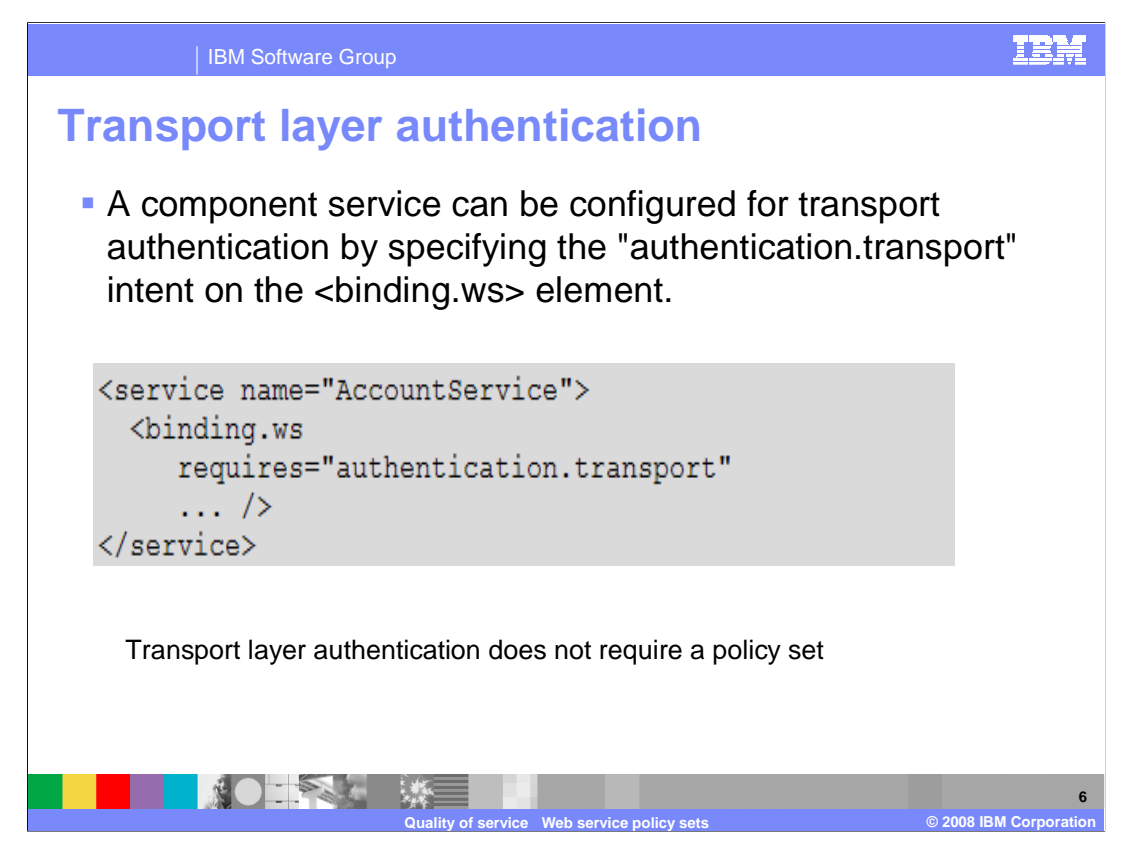

 A component service can be configured for transport authentication by specifying the "authentication.transport" intent on the <binding.ws> element as shown. Transport layer authentication does not require a policy set.

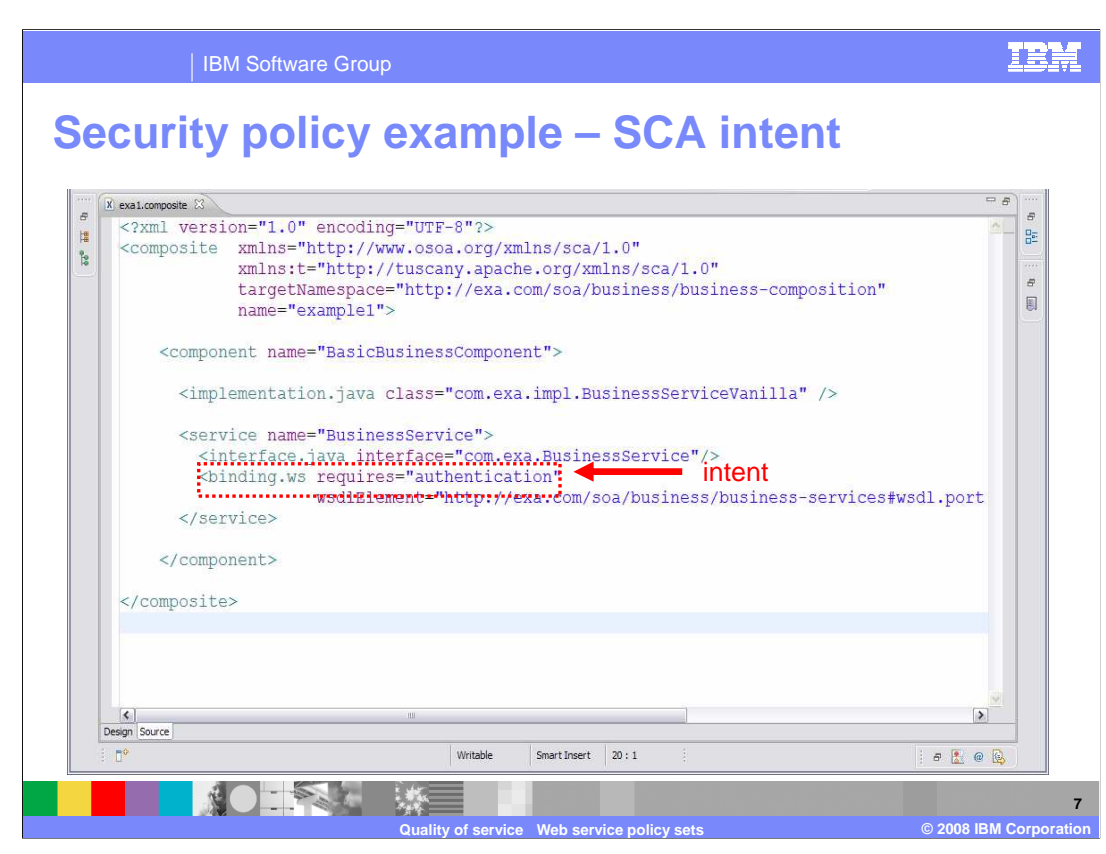

 This example shows an SCA security policy intent (**authentication)** specified in a service, which is the first step. The next step is to map the intent to the policy set, which can be done through code or through the administrative console.

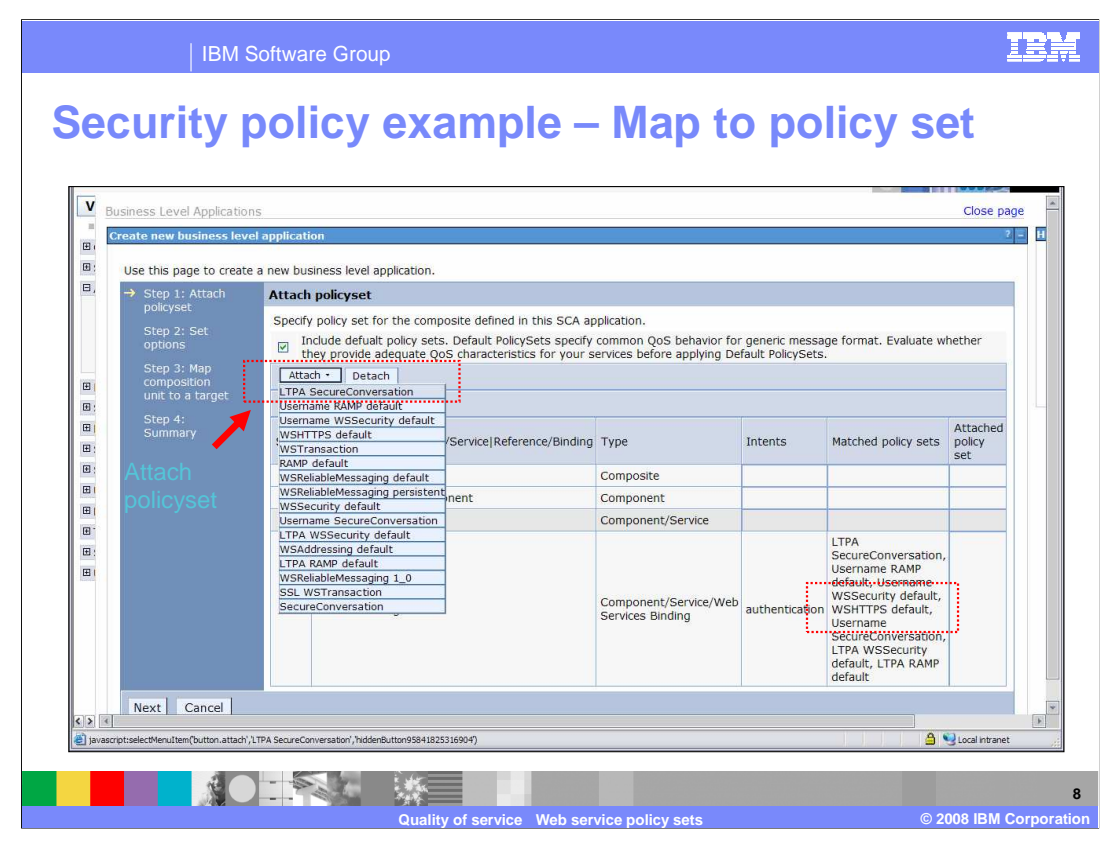

 This example shows how the intent is mapped to the policy set on the administrative console using the "**Attach**" button

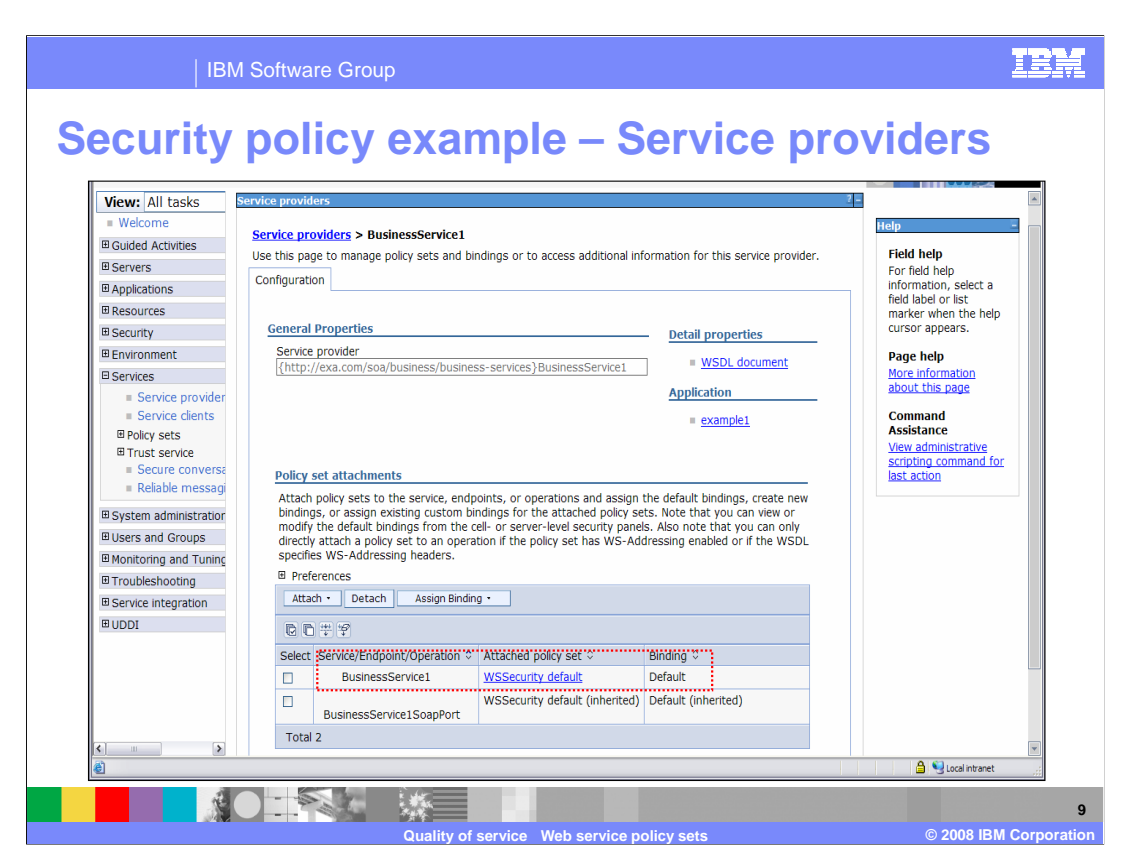

 You can also see from the service providers the policy set that was attached to the service component.

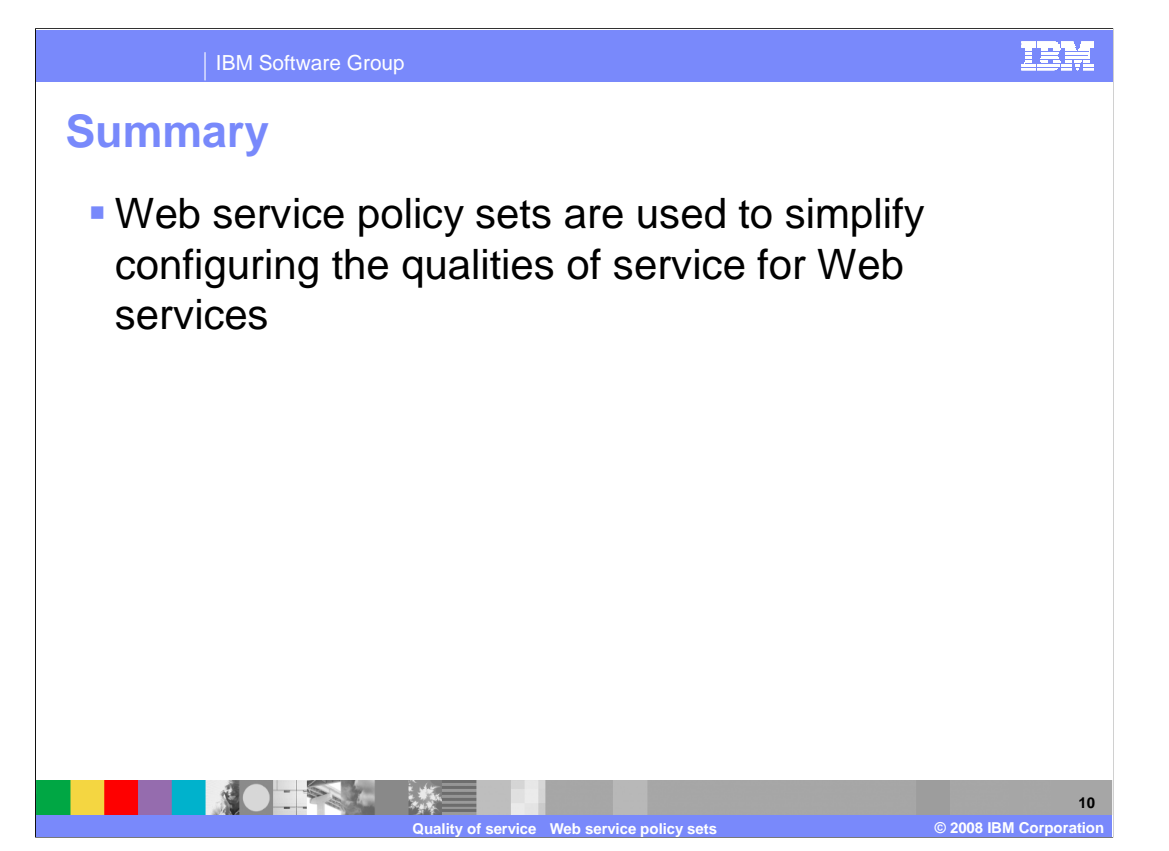

 Web service policy sets are used to simplify configuring the qualities of service for Web services. The following appendix contains lists of supported intents.

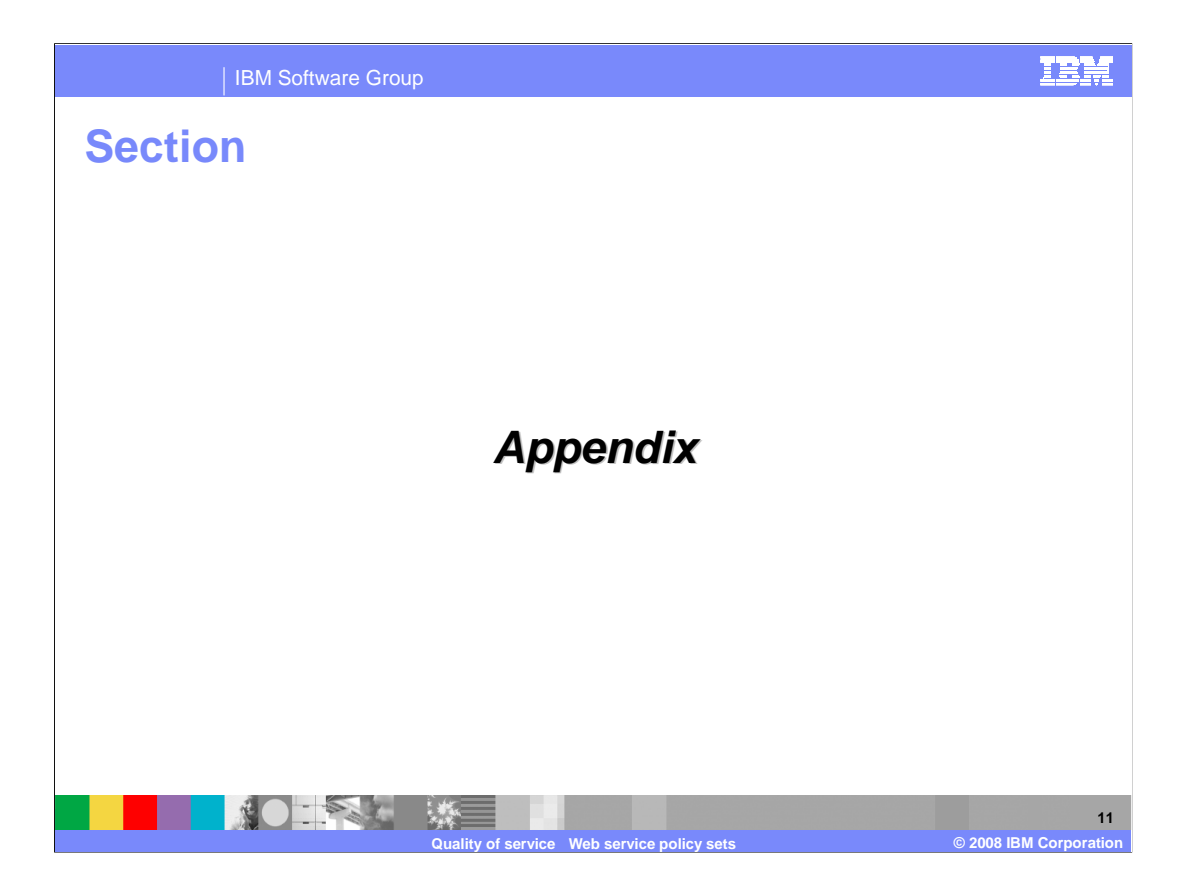

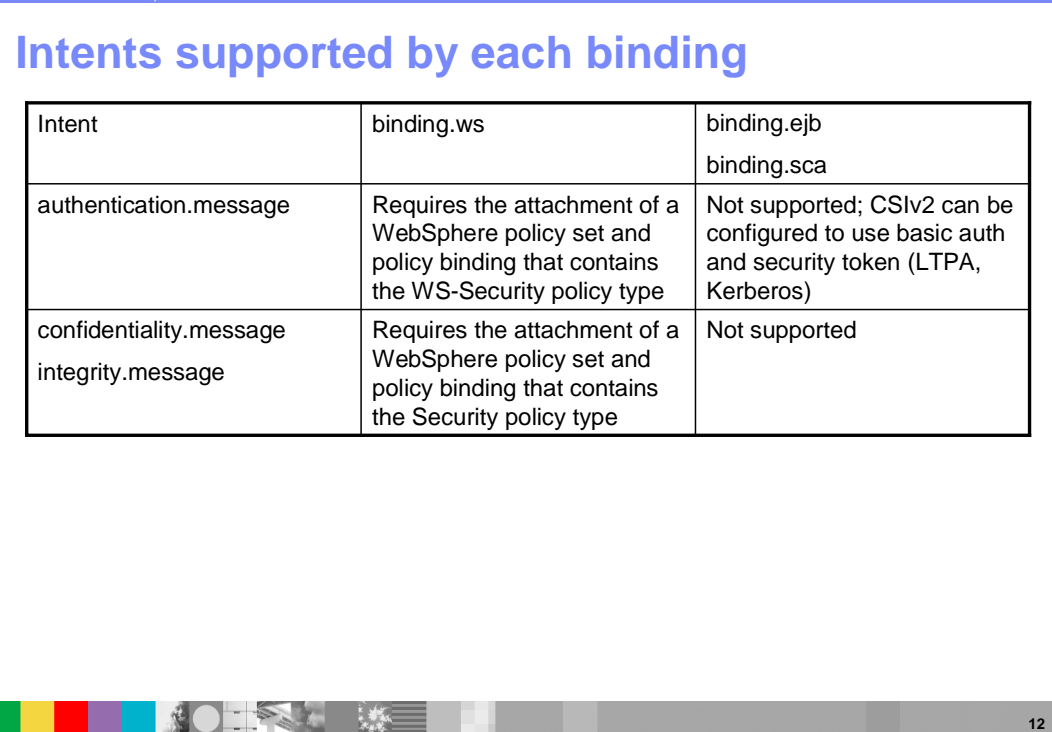

**Quality of service Web service policy sets COVID COVID COVID COVID BIM Corporation** 

IBM

Intents supported by each binding.

IBM Software Group

IBM

## **Intents supported by each binding**

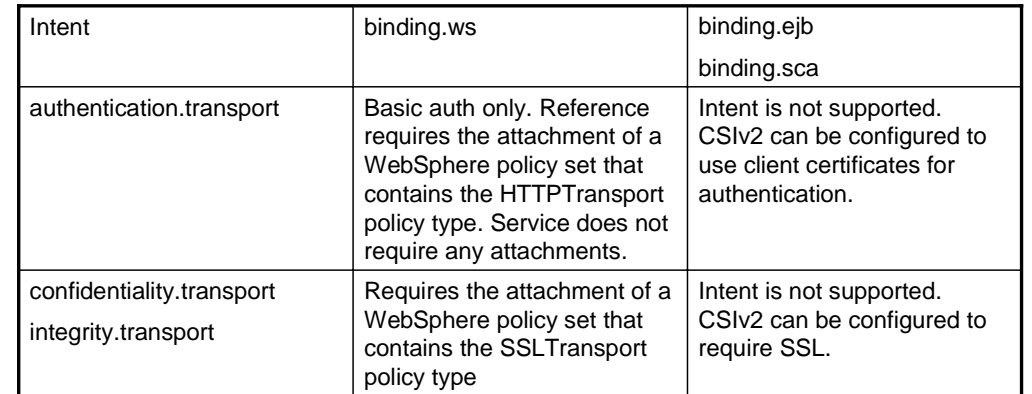

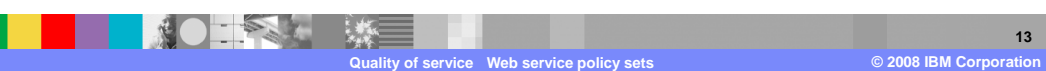

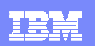

## **Intents supported by each binding**

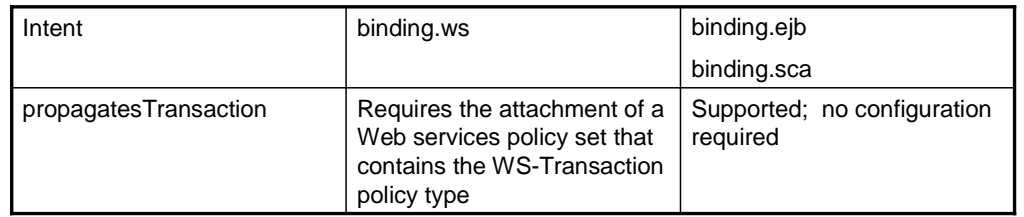

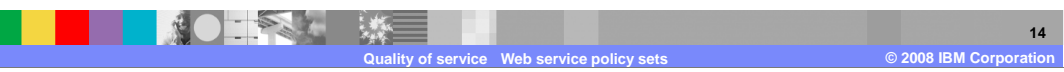

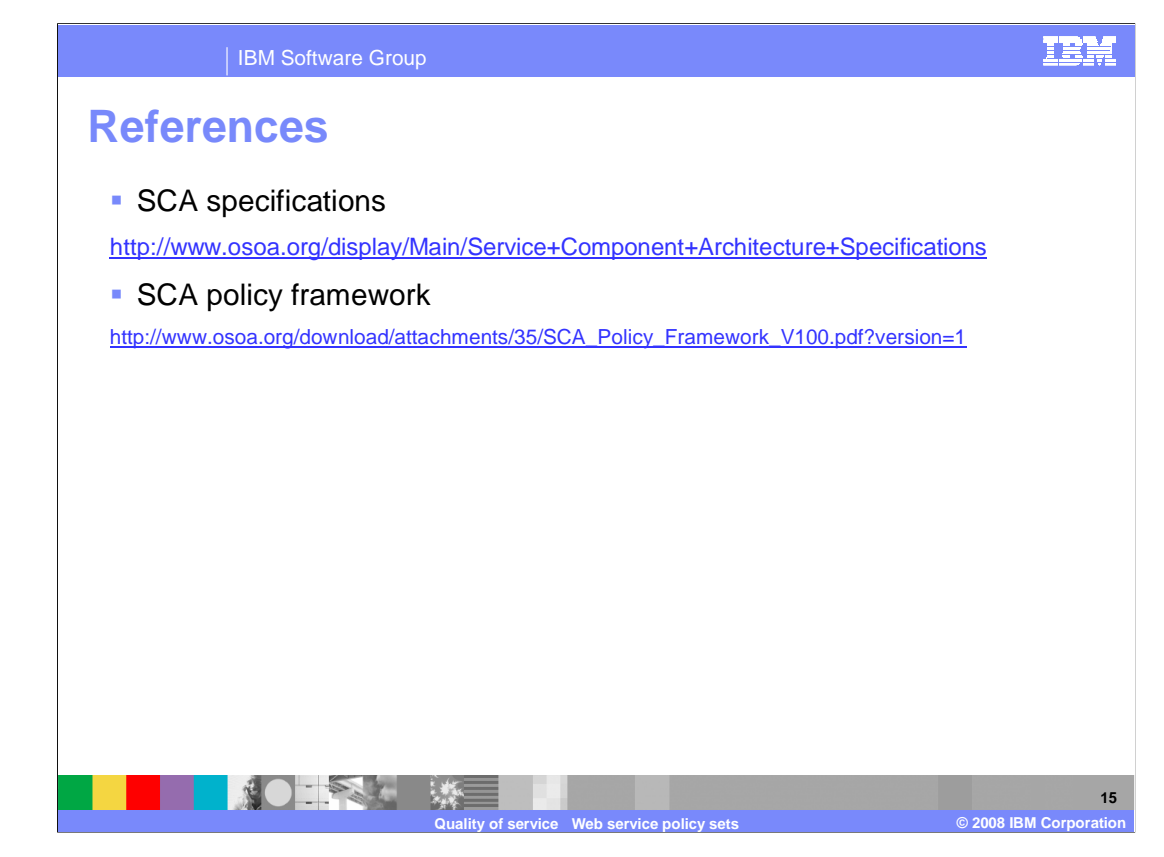

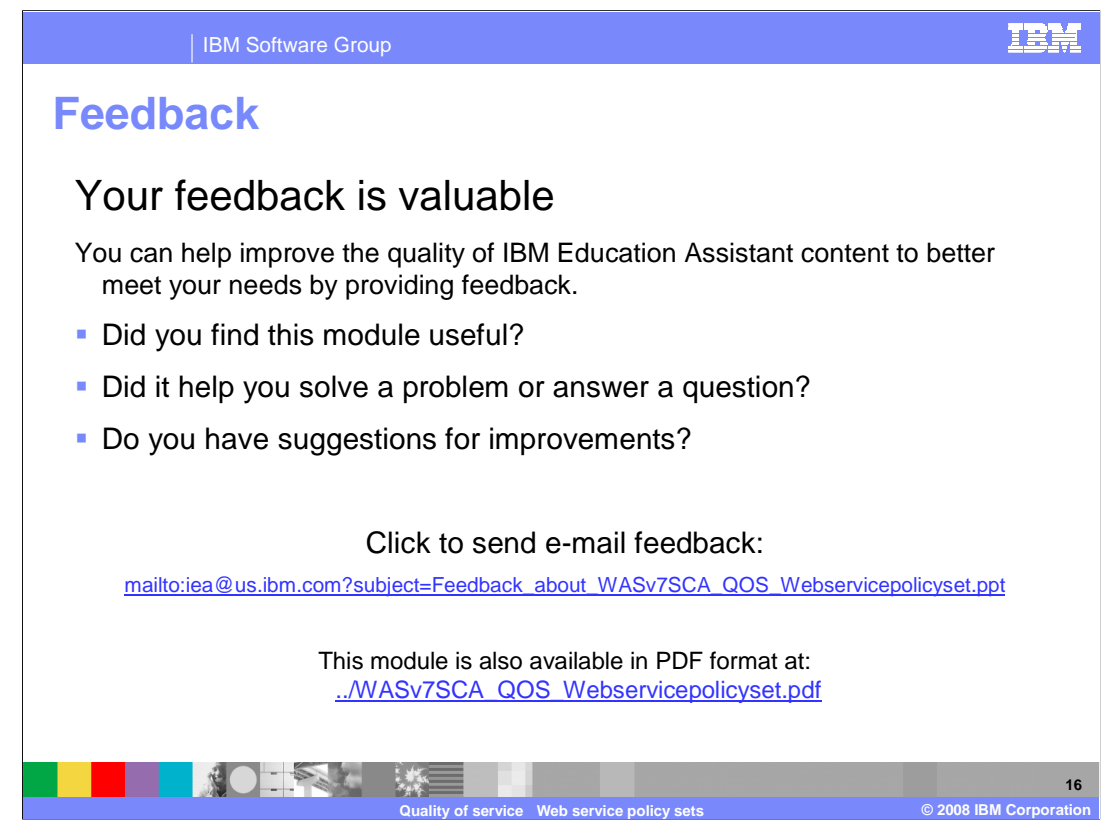

 You can help improve the quality of IBM Education Assistant content by providing feedback on this module.

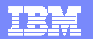

## **Trademarks, copyrights, and disclaimers**

IBM, the IBM logo, ibm.com, and the following terms are trademarks or registered trademarks of International Business Machines Corporation in the United States,<br>other countries, or both:

WebSphere

If these and other IBM trademarked terms are marked on their first occurrence in this information with a trademark symbol (® or ™), these symbols indicate U.S.<br>registered or common law trademarks owned by IBM at the time

Other company, product, or service names may be trademarks or service marks of others.

Product data has been reviewed for accuracy as of the date of initial publication. Product data is subject to change without notice. This document could include<br>statements regarding IBM's future direction and intent are su

THE INFORMATION PROVIDED IN THIS DOCUMENT IS DISTRIBUTED "AS IS" WITHOUT ANY WARRANTY, EITHER EXPRESS OR MPLIED. IBM EXPRESSLY<br>UDISCLAIMS ANY WARRANTIES OF MERCHANTABILITY, FITNESS FOR A PARTICULAR PURPOSE OR NONINFRINGEME

IBM makes no representations or warranties, express or implied, regarding non-IBM products and services.

The provision of the information contained herein is not intended to, and does not, grant any right or license under any IBM patents or copyrights. Inquiries regarding<br>patent or copyright licenses should be made, in writin

IBM Director of Licensing IBM Corporation North Castle Drive Armonk, NY 10504-1785 U.S.A.

Performance is based on measurements and projections using standard IBM benchmarks in a controlled environment. All customer prevanted are presented are presented are presented are presented are presented are presented are ratios stated here.

© Copyright International Business Machines Corporation 2008. All rights reserved.

Note to U.S. Government Users - Documentation related to restricted rights-Use, duplication or disclosure is subject to restrictions set forth in GSA ADP Schedule Contract and IBM Corp.

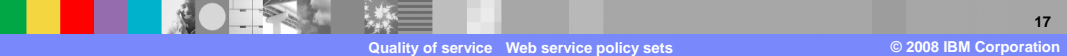